### UNIVERSIDADE FEDERAL DE SÃO PAULO

## UNIDADE BAIXADA SANTISTA - INSTITUTO DO MAR

# CURSO DE BACHARELADO INTERDISIPLINAR EM CIÊNCIA E TECNOLOGIA DO MAR

NOME COMPLETO ALUNO

## TÍTULO DO TRABALHO

SANTOS 2019

#### NOME COMPLETO ALUNO

## TÍTULO DO TRABALHO

Trabalho de conclusão de curso de graduação apresentado ao Departamento de Ciência e Tecnologia do Mar da Universidade Federal de São Paulo como parte dos requisitos para obtenção do grau de Bacharel Interdisciplinar em Ciência e Tecnologia do Mar.

Orientador: Prof. Nome completo do Orientador

Na qualidade de titular dos direitos autorais, em consonância com a Lei de direitos autorais nº 9610/98, autorizo a publicação livre e gratuita desse trabalho no Repositório Institucional da UNIFESP ou em outro meio eletrônico da instituição, sem qualquer ressarcimento dos direitos autorais para leitura, impressão e/ou download em meio eletrônico para fins de divulgação intelectual, desde que citada a fonte.

### **COMO FAZER SUA FICHA CATALOGRÁFICA UNIFESP:**

Para fazer uma ficha catalográfica com seus dados acesse:

*https://www.unifesp.br/campus/san7/servicos-biblioteca/ficha-catalografica*

Faça download do pdf e substitua esse arquivo na pasta *elementos-pretextuais* pelo seu aquivo com o nome de *ficha\_catalográfica.pdf* e recompile o documento. Sua ficha estará automaticamenteno novo documento.

#### **Ficha catalográfica elaborada pelo autor**

Digite aqui o sobrenome e o nome do autor - Ex: Silva, João da. Digite aqui o título da obra / Digite aqui o nome e o sobrenome do autor (ordem direta) - Ex: João da Silva. - Digite aqui o ano de publicação. Digite aqui o total de folhas f. Trabalho de conclusão de curso (graduação em nome do curso) – Universidade Federal de São Paulo, Escola de Filosofia, Letras e Humanas, Digite aqui o ano de publicação. Orientador: Digite aqui o nome e sobrenome do orientador (ordem direta) - Ex: Olgária Chain Féres Matos Título em outro idioma: Digite aqui o título em outra língua. 1. Digite aqui o primeiro assunto. 2. Digite aqui o segundo assunto. 3. Digite aqui o terceiro assunto. 4. Digite aqui o quarto assunto. I. Digite aqui o sobrenome e o nome do orientador. Ex: Matos, Olgária Chain Féres. II. Trabalho de conclusão de curso (graduação em nome do curso) – Universidade Federal de São Paulo, Escola de Filosofia, Letras e Humanas. III. Título.

#### NOME COMPLETO ALUNO

## TÍTULO DO TRABALHO

Trabalho de conclusão de curso de graduação apresentado ao Departamento de Ciência e Tecnologia do Mar da Universidade Federal de São Paulo como parte dos requisitos para obtenção do grau de Bacharel Interdisciplinar em Ciência e Tecnologia do Mar.

Aprovado em \_\_\_\_\_\_\_ de \_\_\_\_\_\_\_\_\_\_\_\_\_ de \_\_\_\_\_\_\_\_\_.

BANCA EXAMINADORA:

Prof. Nome completo do Orientador

Prof. Nome do participante banca 1, D.Sc.

Prof. Nome do participante banca 2, D.Sc.

Dedicatória: Texto no qual o autor dotrabalho oferece homenagem ou dedica oseu trabalho a alguém.

#### AGRADECIMENTOS

Secção onde o autor agradece as pessoas e instituições que o ajudaram na elaboração do trabalho, tenha sido através de espaço cedido, tempo dedicado ou conteúdo compartilhado. O autor pode ser criativo e agradecer da forma que achar melhor.

Agradeço muito ao Gabriel Pereira da Silva que fez o modelo da UFRJ no qual este documento foi baseado, pois sem ele esta adaptação teria sido possível. O modelo de dissertação *'Padrão de Monografias DCC/UFRJ'* pode ser encontrado no link abaixo:

[https://pt.overleaf.com/latex/templates/](https://pt.overleaf.com/latex/templates/padrao-de-monografias-dcc-slash-ufrj/wsxbmfppthbp) [padrao-de-monografias-dcc-slash-ufrj/wsxbmfppthbp](https://pt.overleaf.com/latex/templates/padrao-de-monografias-dcc-slash-ufrj/wsxbmfppthbp)

O documento original da UFRJ foi feito sob a licença internacional *Creative Commons CC BY 4.0* que permite que seja compartilhado, transformado e remixado como é o caso.

Mudanças foram feitas no estilo, como por exemplo na fonte usada (antes Modern Computer agora Times New Roman) e no estilo da bibliografia (antes Vancouver agora 'round' Apalike). As informações sobre a instituição antes sobre a *Universidade Federal do Rio de Janeiro* foram substituídas pelas informações sobre a *Universidade Federal de São Paulo*. O espaçamento e a formatação do texto foram preservados já que respeitam as normas da ABNT.

Mudanças foram feitas no código em relação à ficha catalográfica (antes no formato *PNG* agora em *PDF*) e ao glossário (a indentação agora é maior permitindo termos mais longos). A função \cleardoublepage foi adicionada para permitir que o autor insira uma página em branco com os dizeres "Esta página foi intencionalmente deixada em branco". O título agora está em negrito.

Epígrafe: É um item onde o autor apresenta a citação de um texto que seja relacionado com o tema do trabalho, seguido da indicação de autoria do mesmo. (texto iniciando do meio da página alinhado à direita)

## Nome do autor da epígrafe

#### RESUMO

É onde o autor descreve todo o seu documento de forma sucinta. Os resultado e conclusão devem estar no resumo de forma simples e clara para que o leitor saiba quais foram os produtos do trabalho.

*Palavras-chave:* Vírgula, Separadas, Palavras-chave.

#### **ABSTRACT**

*This is where the author describes his entire document briefly. Results and conclusion should be in the abstract in a simple and clear way so that the reader knows the products of the work.*

*Keywords:* Comma, Separated, Keywords.

## LISTA DE FIGURAS

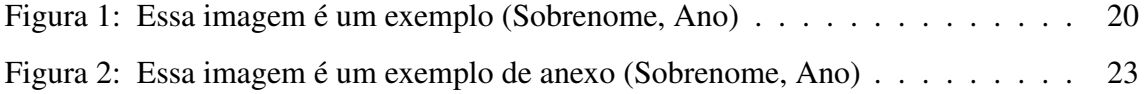

## LISTA DE TABELAS

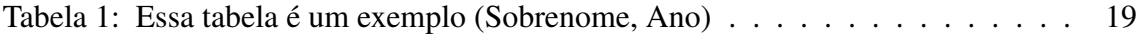

#### LISTA DE ABREVIATURAS E SIGLAS

- SIGLA Significado da Sigla, em itálico se em língua extrangeira.
- ANA Agência Nacional de Águas
- CSV *Comma Separeted Values*
- IBGE Instituto Brasileiro de Geografia Estatística
- SLC *Scan Line Correction*
- USGS *United States Geological Service*

# LISTA DE SÍMBOLOS

 $I^2C$ Inter-Integrated Circuit

# SUMÁRIO

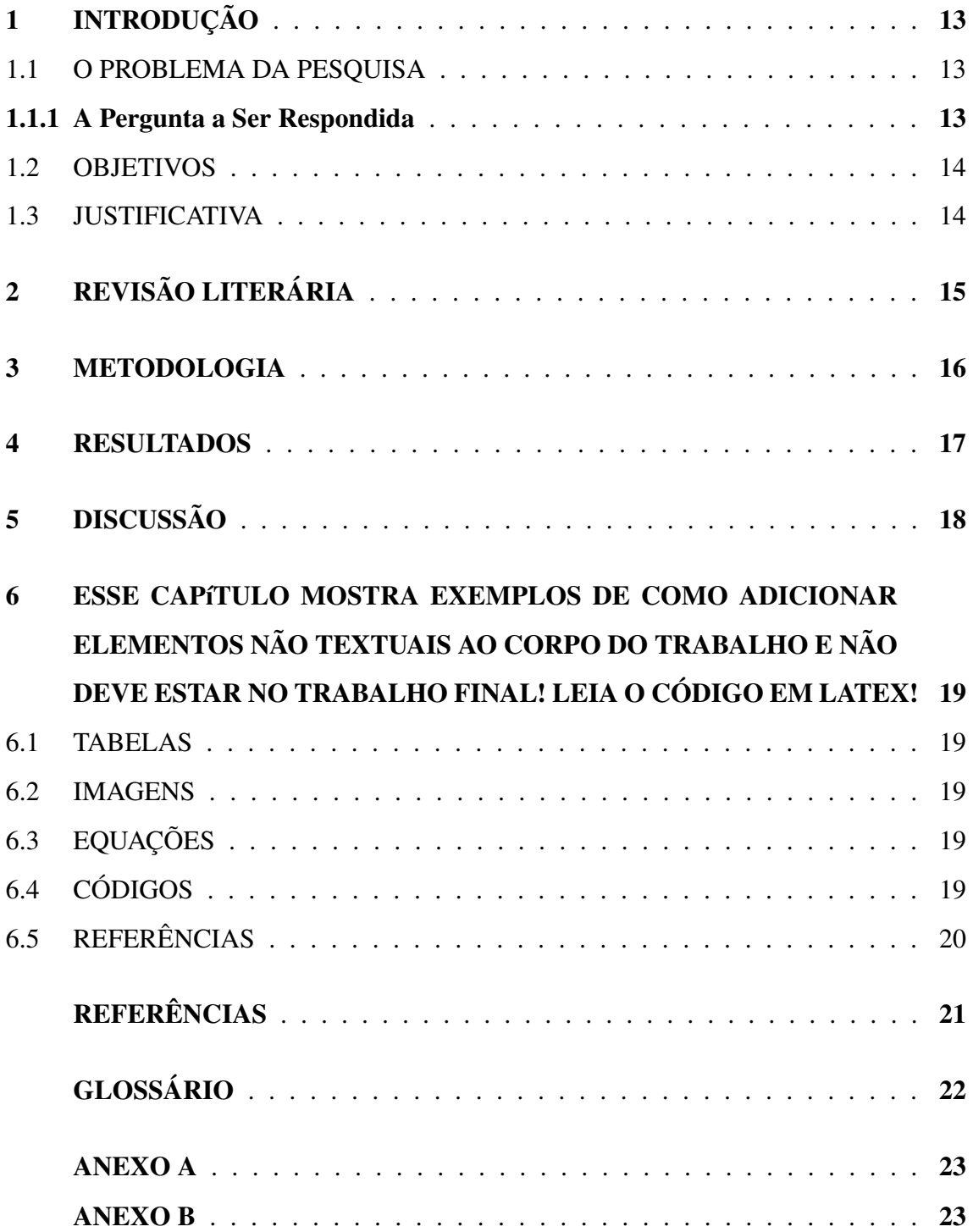

### <span id="page-14-0"></span>1 INTRODUÇÃO

#### O QUE É PESQUISA?

"Pesquisa é um conjunto de ações, propostas para encontrar a solução de um problema, que têm por base procedimentos racionais e sistemáticos. A pesquisa é realizada quando se tem um problema e não se tem informações para solucioná-lo"(BOAS, 2007)

#### <span id="page-14-1"></span>1.1 O PROBLEMA DA PESQUISA

Lorem ipsum dolor sit amet, consectetur adipiscing elit. Maecenas id justo vel mauris convallis adipiscing a id erat. Nulla quis pellentesque justo. Donec eu dignissim sapien. Phasellus volutpat tincidunt felis, et suscipit ligula pellentesque a. Proin sagittis vehicula quam, suscipit mollis lectus adipiscing ut. Vestibulum varius massa a augue hendrerit, ac tincidunt nisi auctor. Nunc vitae leo ut diam iaculis adipiscing. Nulla non euismod tellus. Aliquam accumsan lectus ac dui aliquam rutrum. Aenean lacinia felis eget neque vehicula tristique.

#### <span id="page-14-2"></span>1.1.1 A Pergunta a Ser Respondida

Fusce a euismod urna. Morbi vulputate faucibus urna a ullamcorper. Fusce scelerisque quis nisl ut aliquet. Vivamus feugiat adipiscing semper. Sed non laoreet odio. Fusce sit amet lobortis enim. Donec sit amet vehicula libero. Quisque at risus tincidunt nisl blandit vestibulum. Fusce tincidunt dolor sapien, eget aliquet libero accumsan sed. Proin massa enim, mollis sit amet metus vitae, faucibus congue nunc. Sed rhoncus faucibus tellus, id dictum arcu egestas eget. Nunc at laoreet libero. Duis ullamcorper cursus dui sodales elementum. Praesent pharetra dapibus arcu et tincidunt. Donec eu dolor iaculis, hendrerit dolor id, imperdiet tortor. Duis eget est elementum, condimentum mi nec, laoreet risus.

#### <span id="page-15-0"></span>1.2 OBJETIVOS

Sed et ligula id orci ultricies lobortis. Etiam mattis orci diam, nec accumsan arcu bibendum in. Etiam sed lorem lacinia lorem dictum imperdiet ut vel massa. Pellentesque habitant morbi tristique senectus et netus et malesuada fames ac turpis egestas. Vestibulum non rutrum tortor, nec ornare nulla. Phasellus sodales ornare felis, et tincidunt sem tempor at. Vestibulum dictum eleifend feugiat. Etiam et feugiat ante. Etiam ornare risus eros, eu placerat nibh commodo vitae. Aliquam massa lectus, egestas nec euismod adipiscing, tempus eget nunc. Mauris aliquet bibendum odio rhoncus gravida. Ut urna velit, lacinia vel tincidunt ut, cursus sit amet ipsum. Vivamus eget sapien eget ante euismod ornare a non ligula. Nunc non sem a tortor interdum pharetra id et lectus. Donec eleifend at nibh non mollis. Quisque ut ultrices diam.

#### <span id="page-15-1"></span>1.3 JUSTIFICATIVA

Sed et ligula id orci ultricies lobortis. Etiam mattis orci diam, nec accumsan arcu bibendum in. Etiam sed lorem lacinia lorem dictum imperdiet ut vel massa. Pellentesque habitant morbi tristique senectus et netus et malesuada fames ac turpis egestas. Vestibulum non rutrum tortor, nec ornare nulla. Phasellus sodales ornare felis, et tincidunt sem tempor at. Vestibulum dictum eleifend feugiat. Etiam et feugiat ante. Etiam ornare risus eros, eu placerat nibh commodo vitae. Aliquam massa lectus, egestas nec euismod adipiscing, tempus eget nunc. Mauris aliquet bibendum odio rhoncus gravida. Ut urna velit, lacinia vel tincidunt ut, cursus sit amet ipsum. Vivamus eget sapien eget ante euismod ornare a non ligula. Nunc non sem a tortor interdum pharetra id et lectus. Donec eleifend at nibh non mollis. Quisque ut ultrices diam.

### <span id="page-16-0"></span>2 REVISÃO LITERÁRIA

Nullam dictum quis ante et condimentum. Aliquam quam diam, cursus vitae mi a, aliquam euismod lectus. Curabitur mauris est, cursus tincidunt magna bibendum, aliquet tincidunt tellus. Sed nibh ligula, ultricies eu hendrerit nec, pharetra quis magna. Mauris consequat dolor at ligula lacinia sodales. Nulla consequat fermentum odio, sit amet ultricies elit malesuada nec. Duis cursus laoreet velit nec scelerisque. Nulla tortor sem, elementum a feugiat non, tempus sit amet diam. Suspendisse convallis mattis dui, eget sodales ante ultrices in. Integer ultricies egestas consectetur.

Suspendisse elit elit, facilisis quis pharetra vitae, feugiat tempus nunc. Maecenas venenatis sodales nisl et commodo. Duis tincidunt sem et orci commodo, ullamcorper auctor felis feugiat. Nam pretium, leo sed porta consequat, justo erat condimentum augue, nec luctus nibh lorem vitae urna. Aenean aliquam leo non lorem vestibulum hendrerit. Nullam in nisl semper metus tristique venenatis. Interdum et malesuada fames ac ante ipsum primis in faucibus. Etiam vitae scelerisque est. Donec faucibus non eros ut feugiat. Nam id sodales nulla. Mauris scelerisque id purus in faucibus. Vestibulum sollicitudin at diam nec dictum. Nam est enim, placerat ut sagittis at, dictum a ligula. Vivamus ornare euismod nunc, pellentesque pretium libero sagittis quis. Curabitur viverra, nibh in feugiat posuere, nisi dui fermentum nisl, ut iaculis urna dolor eu leo.

Vivamus tempus lorem quis nibh sollicitudin, quis viverra diam consectetur. Cras non velit a libero faucibus pulvinar quis ut quam. Duis lectus ipsum, ultrices sit amet magna id, tempor iaculis magna. Phasellus sollicitudin pulvinar magna a semper. Proin pellentesque et odio at iaculis. Duis vitae molestie orci. Duis eu elit lorem. Fusce in vehicula nisi. Sed tempor nisl at enim tristique tempus. Fusce facilisis nibh eu tellus vestibulum dapibus. Cras pulvinar dolor vel lacus semper, ut fermentum sapien congue. Maecenas mollis dictum elit semper tempus.

#### <span id="page-17-0"></span>3 METODOLOGIA

Suspendisse elit elit, facilisis quis pharetra vitae, feugiat tempus nunc. Maecenas venenatis sodales nisl et commodo. Duis tincidunt sem et orci commodo, ullamcorper auctor felis feugiat. Nam pretium, leo sed porta consequat, justo erat condimentum augue, nec luctus nibh lorem vitae urna. Aenean aliquam leo non lorem vestibulum hendrerit. Nullam in nisl semper metus tristique venenatis. Interdum et malesuada fames ac ante ipsum primis in faucibus. Etiam vitae scelerisque est. Donec faucibus non eros ut feugiat. Nam id sodales nulla. Mauris scelerisque id purus in faucibus. Vestibulum sollicitudin at diam nec dictum. Nam est enim, placerat ut sagittis at, dictum a ligula. Vivamus ornare euismod nunc, pellentesque pretium libero sagittis quis. Curabitur viverra, nibh in feugiat posuere, nisi dui fermentum nisl, ut iaculis urna dolor eu leo.

Vivamus tempus lorem quis nibh sollicitudin, quis viverra diam consectetur. Cras non velit a libero faucibus pulvinar quis ut quam. Duis lectus ipsum, ultrices sit amet magna id, tempor iaculis magna. Phasellus sollicitudin pulvinar magna a semper. Proin pellentesque et odio at iaculis. Duis vitae molestie orci. Duis eu elit lorem. Fusce in vehicula nisi. Sed tempor nisl at enim tristique tempus. Fusce facilisis nibh eu tellus vestibulum dapibus. Cras pulvinar dolor vel lacus semper, ut fermentum sapien congue. Maecenas mollis dictum elit semper tempus.

#### <span id="page-18-0"></span>4 RESULTADOS

Pellentesque pulvinar a elit vitae semper. Donec interdum ornare elit vel blandit. Sed sagittis tincidunt porta. Vivamus vitae laoreet nulla, nec sagittis ligula. Donec aliquam molestie est. Cras at sollicitudin orci, ac placerat turpis. Curabitur placerat suscipit nisi sed interdum. Phasellus aliquet interdum nibh vitae tempor. Fusce scelerisque justo id nunc eleifend sollicitudin. Nunc non orci at mi ullamcorper gravida eget non orci. Phasellus at mi dolor. Morbi rhoncus sapien nec enim ullamcorper, vestibulum aliquam magna blandit. Cras condimentum varius tristique. Quisque et justo ut sapien condimentum eleifend eu nec ligula. Donec porta rutrum sem, ut facilisis nisi auctor a. Praesent tincidunt tortor at orci porttitor rhoncus.

Quisque eu mauris nulla. Cras quis magna ut tortor tincidunt interdum. Aenean ac diam condimentum, aliquet elit et, tempus eros. Quisque laoreet mi velit, a malesuada ante congue a. Pellentesque blandit lacus at dolor fermentum porttitor. Aliquam tempor vitae dolor ut pretium. Nulla malesuada malesuada ante sed volutpat. Aenean vitae neque condimentum, suscipit eros in, lacinia magna. Sed tincidunt tincidunt nunc, id tempus velit commodo at. Suspendisse at lorem vitae neque tincidunt aliquam ac eu arcu. Sed nec magna mattis, condimentum urna et, varius nunc. Vestibulum ante ipsum primis in faucibus orci luctus et ultrices posuere cubilia Curae; Morbi facilisis congue est sed porta.

#### <span id="page-19-0"></span>5 DISCUSSÃO

Pellentesque pulvinar a elit vitae semper. Donec interdum ornare elit vel blandit. Sed sagittis tincidunt porta. Vivamus vitae laoreet nulla, nec sagittis ligula. Donec aliquam molestie est. Cras at sollicitudin orci, ac placerat turpis. Curabitur placerat suscipit nisi sed interdum. Phasellus aliquet interdum nibh vitae tempor. Fusce scelerisque justo id nunc eleifend sollicitudin. Nunc non orci at mi ullamcorper gravida eget non orci. Phasellus at mi dolor. Morbi rhoncus sapien nec enim ullamcorper, vestibulum aliquam magna blandit. Cras condimentum varius tristique. Quisque et justo ut sapien condimentum eleifend eu nec ligula. Donec porta rutrum sem, ut facilisis nisi auctor a. Praesent tincidunt tortor at orci porttitor rhoncus.

Quisque eu mauris nulla. Cras quis magna ut tortor tincidunt interdum. Aenean ac diam condimentum, aliquet elit et, tempus eros. Quisque laoreet mi velit, a malesuada ante congue a. Pellentesque blandit lacus at dolor fermentum porttitor. Aliquam tempor vitae dolor ut pretium. Nulla malesuada malesuada ante sed volutpat. Aenean vitae neque condimentum, suscipit eros in, lacinia magna. Sed tincidunt tincidunt nunc, id tempus velit commodo at. Suspendisse at lorem vitae neque tincidunt aliquam ac eu arcu. Sed nec magna mattis, condimentum urna et, varius nunc. Vestibulum ante ipsum primis in faucibus orci luctus et ultrices posuere cubilia Curae; Morbi facilisis congue est sed porta.

# <span id="page-20-1"></span>6 ESSE CAPÍTULO MOSTRA EXEMPLOS DE COMO ADICIONAR ELEMEN-TOS NÃO TEXTUAIS AO CORPO DO TRABALHO E NÃO DEVE ESTAR NO TRABALHO FINAL! LEIA O CÓDIGO EM LATEX!

Arquivo: *elementos-textuais/sample.tex*

### <span id="page-20-2"></span>6.1 TABELAS

Reference: <http://en.wikibooks.org/wiki/LaTeX/Tables>

<span id="page-20-0"></span>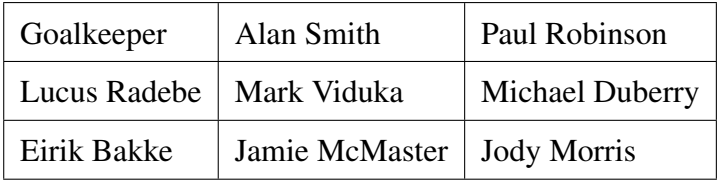

Tabela 1: Essa tabela é um exemplo [\(Sobrenome, Ano\)](#page-22-0)

#### <span id="page-20-3"></span>6.2 IMAGENS

Reference: [http://en.wikibooks.org/wiki/LaTeX/Importing\\_Graphics](http://en.wikibooks.org/wiki/LaTeX/Importing_Graphics)

### <span id="page-20-4"></span>6.3 EQUAÇÕES

Reference: <http://en.wikibooks.org/wiki/LaTeX/Mathematics>

Also: [http://en.wikibooks.org/wiki/LaTeX/Advanced\\_Mathematics](http://en.wikibooks.org/wiki/LaTeX/Advanced_Mathematics)

$$
(x+y)^2 = x^2 + 2xy + y^2 \tag{6.1}
$$

<span id="page-20-5"></span>6.4 CÓDIGOS

Reference: [http://en.wikibooks.org/wiki/LaTeX/Source\\_Code\\_Listings](http://en.wikibooks.org/wiki/LaTeX/Source_Code_Listings)

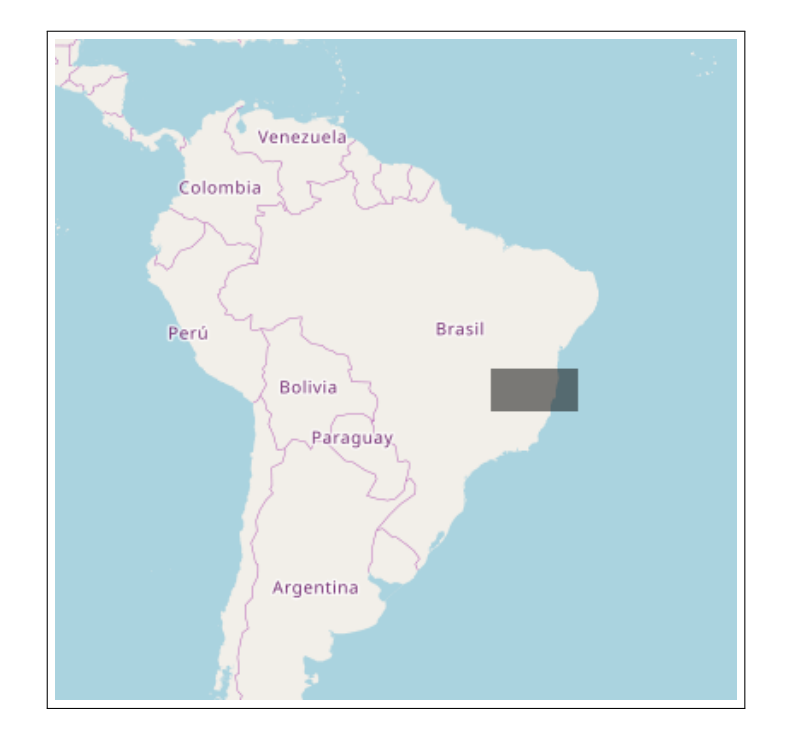

<span id="page-21-0"></span>Figura 1: Essa imagem é um exemplo [\(Sobrenome, Ano\)](#page-22-0)

```
def function():
```

```
if user in make:
print('Mamma Mia')
```
## <span id="page-21-1"></span>6.5 REFERÊNCIAS

Referências cruzadas são feitas usando o comando \ref ou o comando \citep:

- Capítulo [6](#page-20-1)
- Livro [\(Sobrenome, Ano\)](#page-22-0)

Referências em texto são feitas usando o comando \cite:

• Livro de [Sobrenome](#page-22-0) [\(Ano\)](#page-22-0)

## REFERÊNCIAS

<span id="page-22-1"></span><span id="page-22-0"></span>Sobrenome, N. d. A. (Ano). *Título completo do texto, este é um exemplo de livro*. Editora, Lugar.

# GLOSSÁRIO

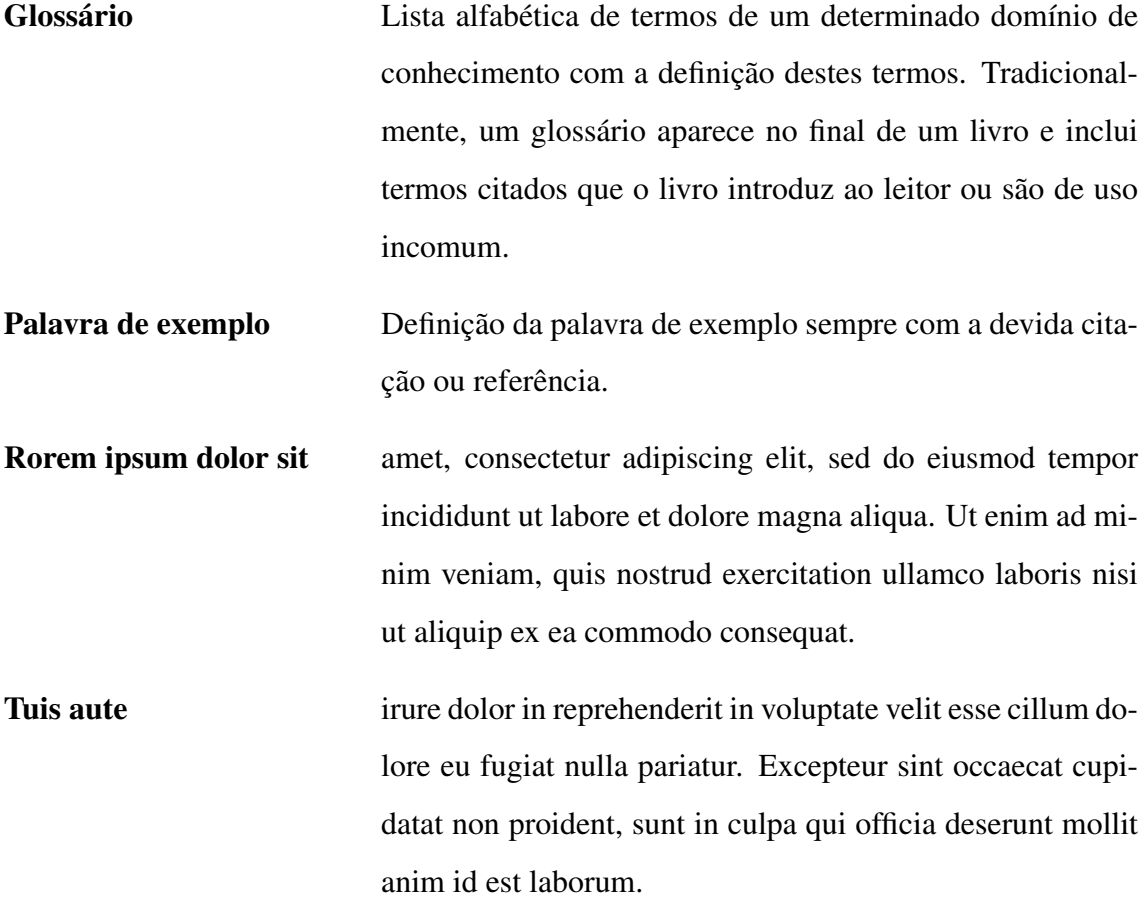

#### ANEXO A – Este é um segundo exemplo de anexo

Um anexo pode ser texto explicativo, uma imagem ou várias, um mapa ou qualquer material que seja pertinente ao conteúdo e auxilie na compreensão do tema. A seguir algum texo de preenchimento:

Lorem ipsum dolor sit amet, consectetur adipiscing elit. Donec lacus nisl, ultricies vitae semper eu, scelerisque nec enim. Curabitur posuere tortor orci, at porta leo laoreet et. Quisque ut congue dolor. Maecenas vel sagittis diam. Praesent fermentum eleifend mi, sit amet vehicula leo pellentesque quis. Curabitur mattis luctus pulvinar. Proin auctor est nec nulla pellentesque commodo. Donec nec justo eu magna aliquet eleifend. Curabitur tristique tortor id sem dignissim, a iaculis metus interdum. Phasellus bibendum velit sit amet interdum semper. Nam vestibulum dui quis nisi consectetur, id vehicula dolor faucibus.

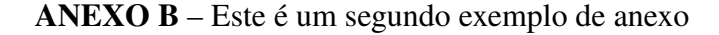

<span id="page-24-0"></span>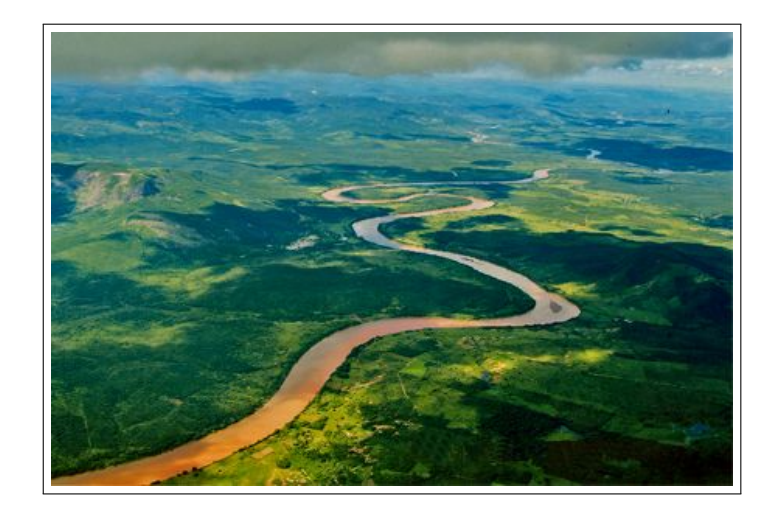

Figura 2: Essa imagem é um exemplo de anexo [\(Sobrenome, Ano\)](#page-22-0)